## DATA DELETION FOR HEROKU

Sometimes it's necessary to delete a customer's personal data to comply with various data protection and privacy regulations. We give you examples of common requests and things to consider, so you can comply with the regulations that apply to you.

Many data protection and privacy regulations can require you to delete customers' personal data when customers request it, or when it's no longer necessary to keep it. We've listed a few of the regulations that are important to many companies collecting and processing their customers' data.

- **•** General Data Protection Regulation (GDPR), European Union
- **•** Personal Information Protection Act (PIPA), Japan
- **•** Privacy Act, Australia

If you have customers or users who want the data that you've collected on them deleted, review these common requests and the procedures related to them.

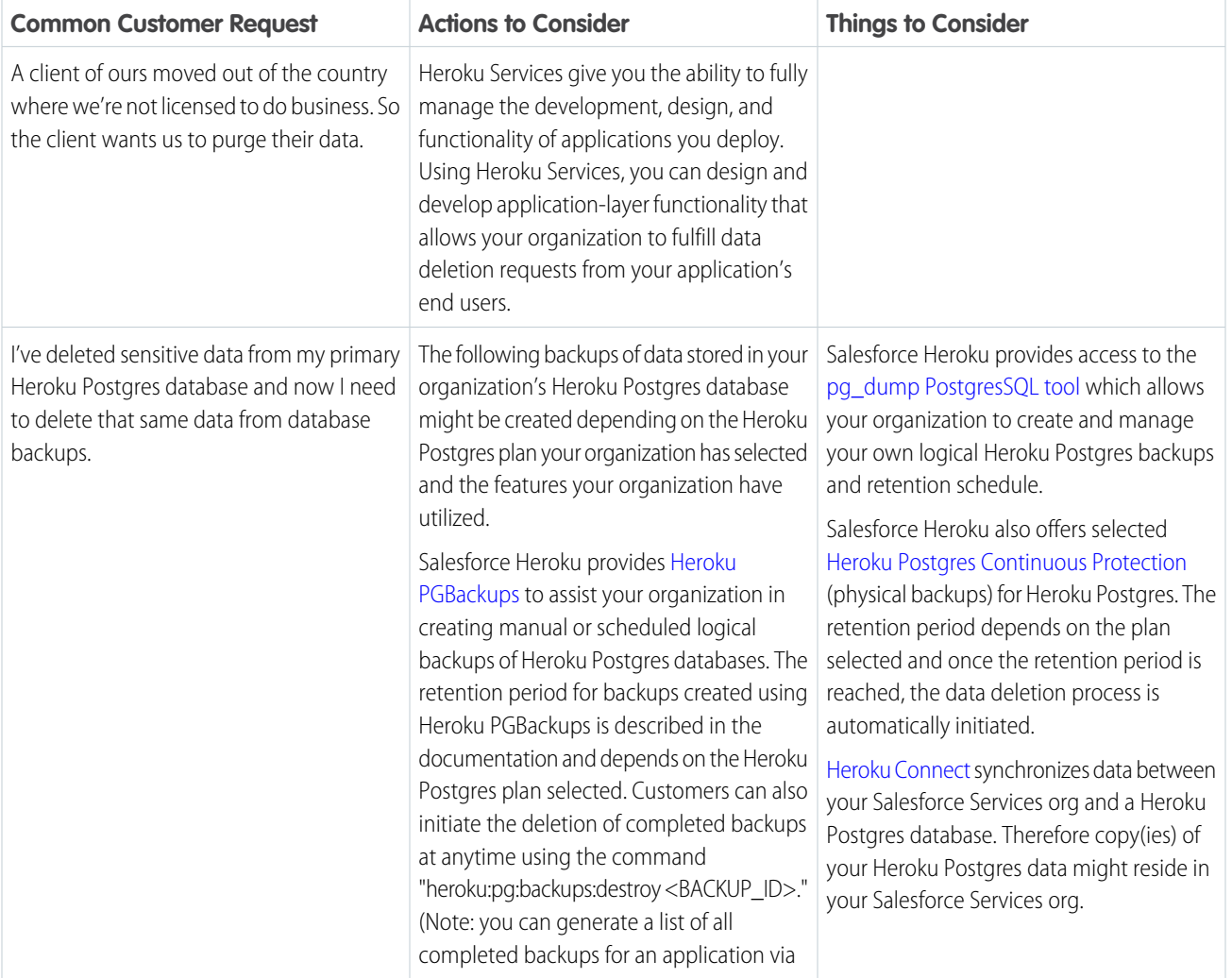

## EDITIONS

## Available in: All Editions

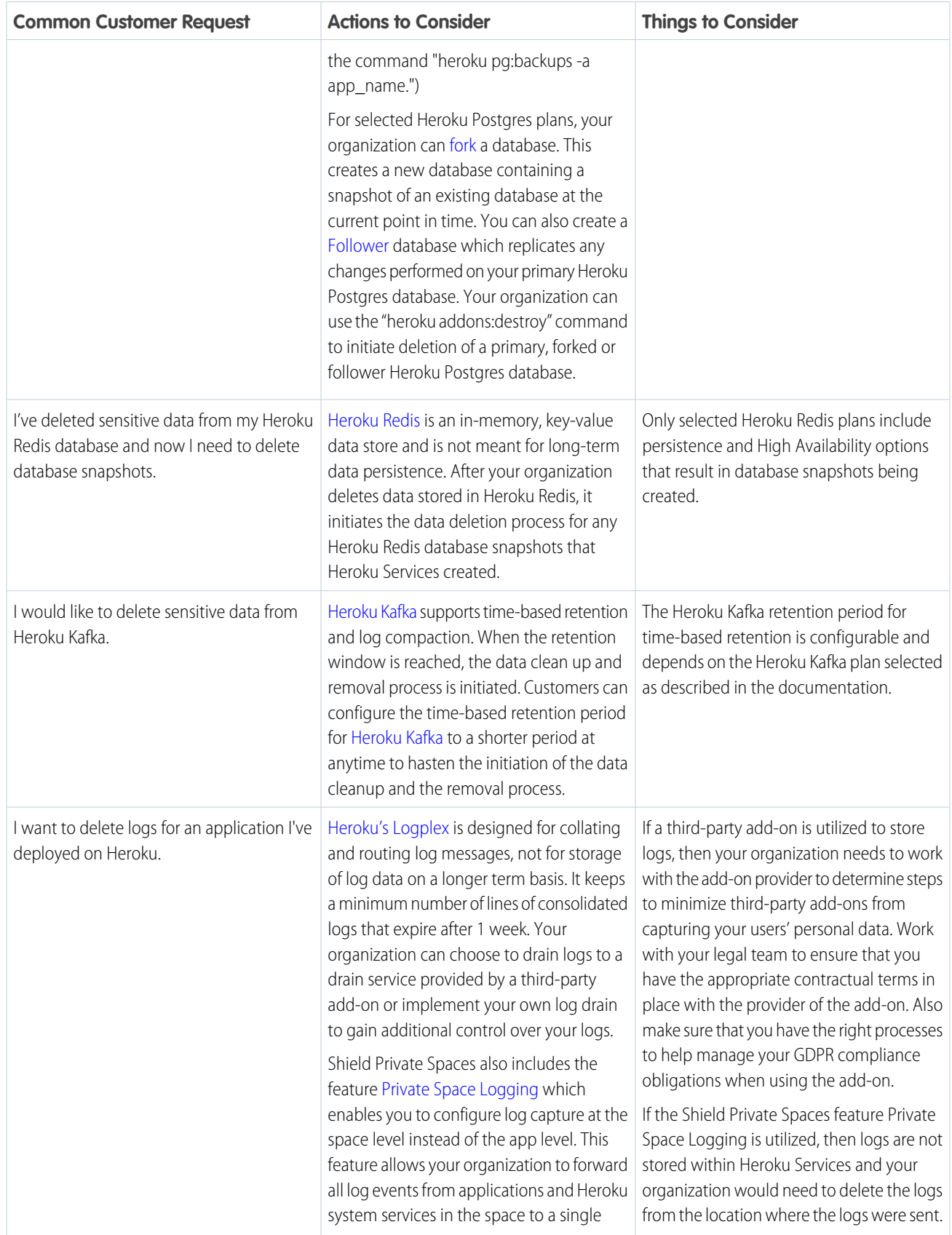

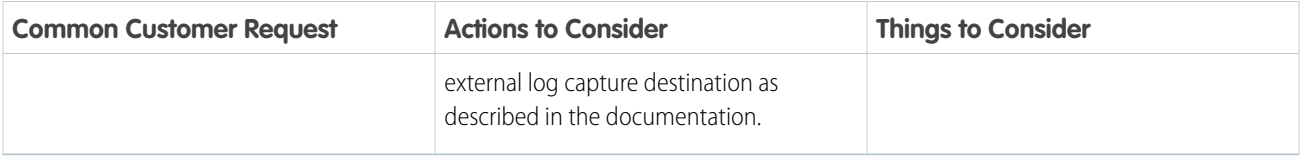